## 和合期货基金转托管流程(东方基金)

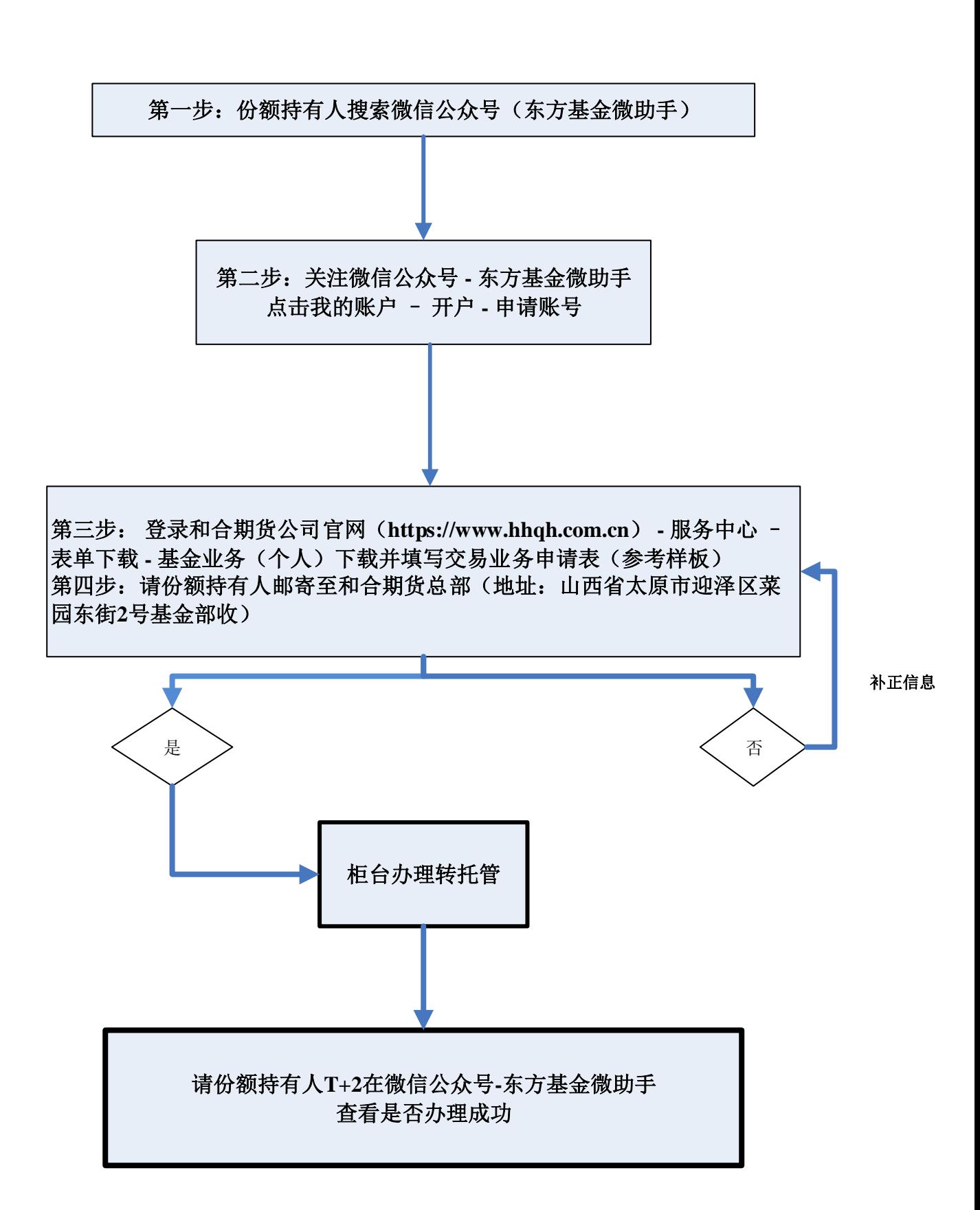